## **Operações com vetores**

Usando os vetores "u" e "v",<br>Tais que a origem do vetor "v" seja a extremidade do vetor "u",

Seja:

u=Vetor[(2, 4)]

v=Vetor[(1, 3)]

A soma destes vetores será dada por w=u+v que resultará em outro vetor de origem igual à do vetor "u" e extremo igual à do vetor "v", ou w=v+u que resultará em outro vetor de origem igual à do vetor "v" e extremo igual à do vetor "u".

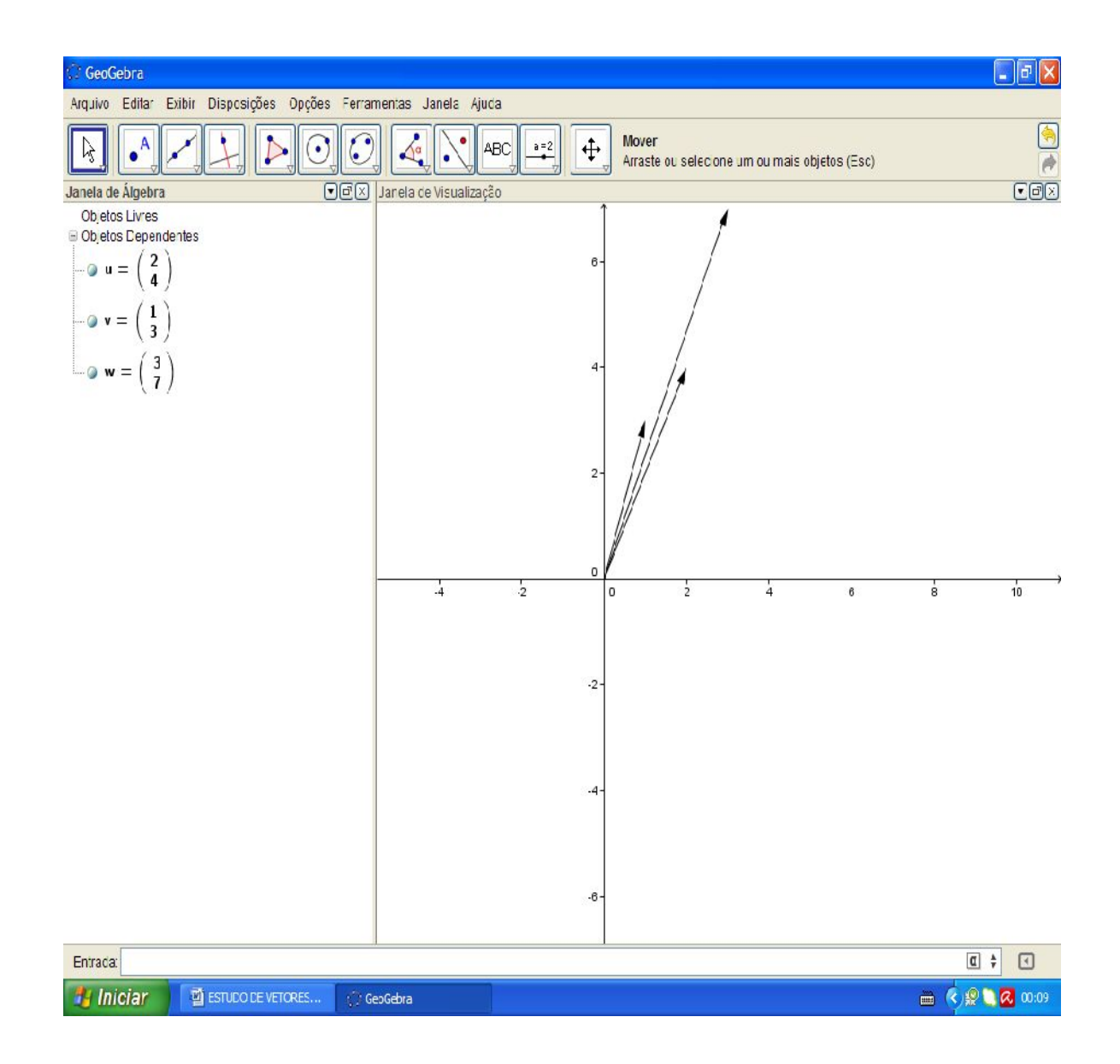

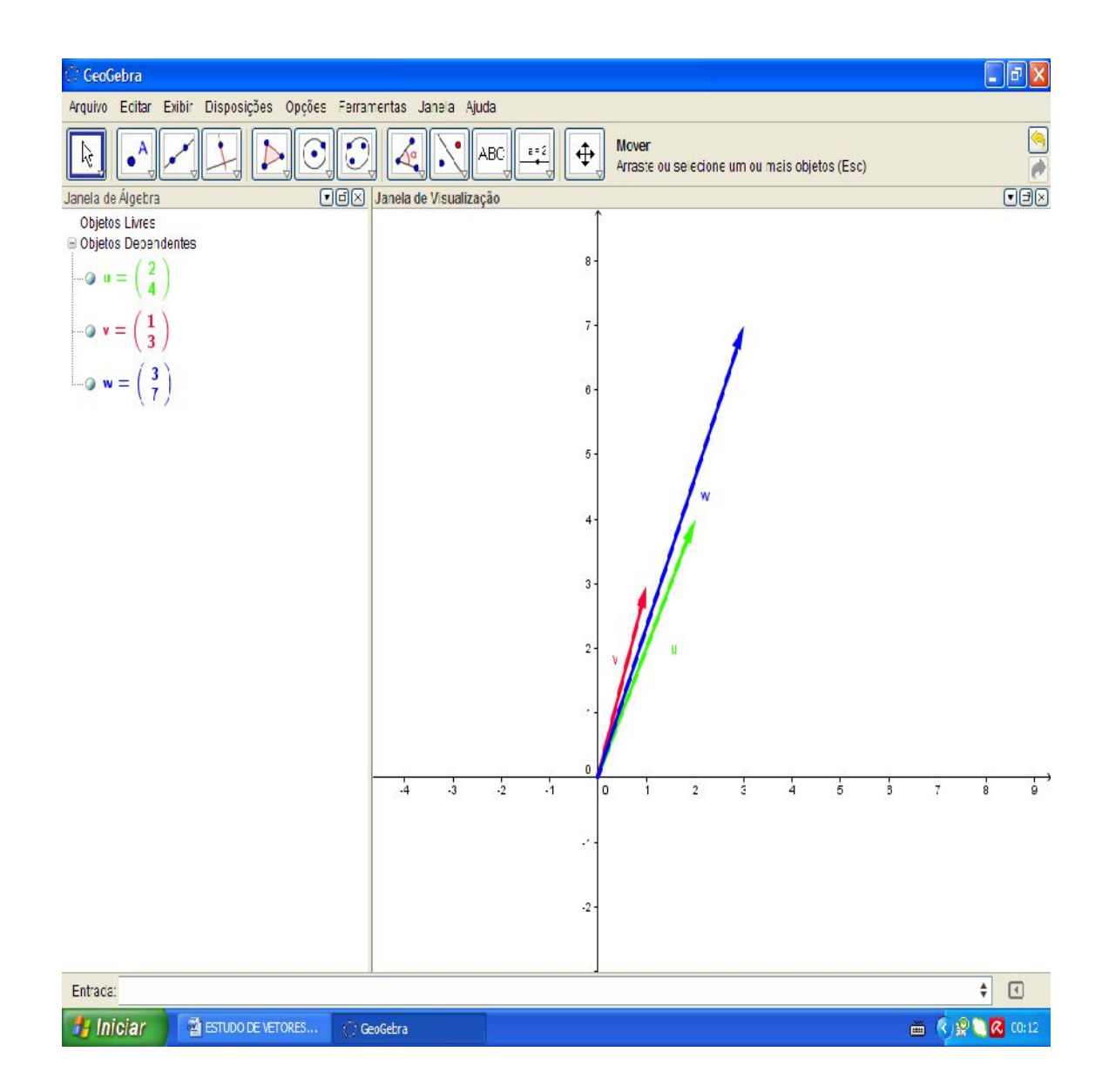

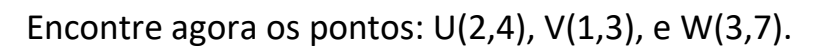

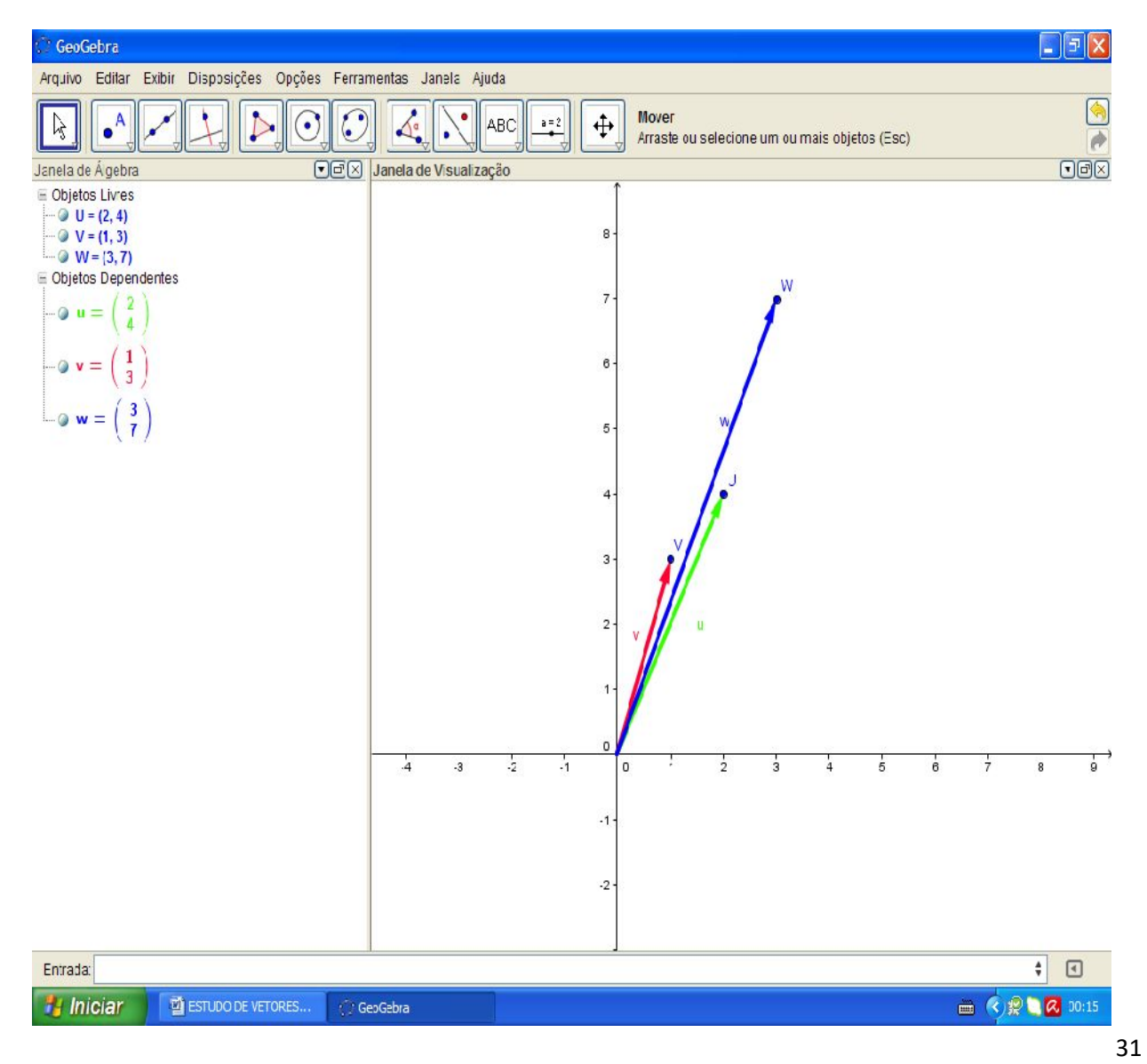

Escreva agora o vetor "z" como "Vetor[V,W]", ou seja, z= $\{(1,3),(2,4)\}$ 

Perceba que que obtivemos um Vetor que tem origem na origem do vetor "u" e extremo no extremo do vetor "z", ou seja, o vetor "w" é dado pela origem do vetor "u" e pela extremidade do vetor "z". w=u+v.

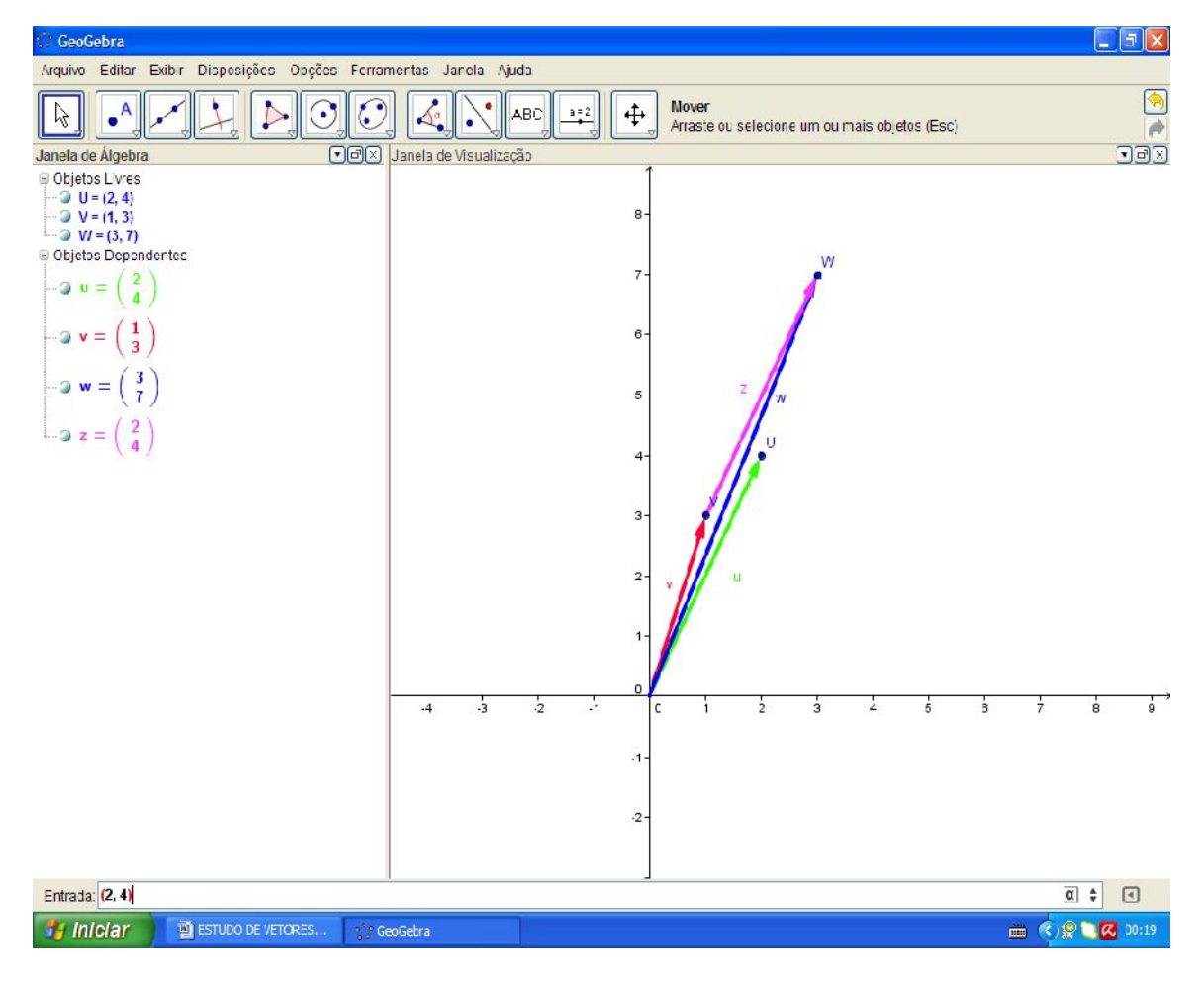

Veja,

Podemos obter a soma de dois vetores a partir de sua representação, basta que para isso escrevamos cada vetor sendo (u+v) tal que em "u" damos a origem e em "v" a extremidade, como mostrado no início do livro.

Veja:

Faça u=Vetor[(4, 3),(2, 4)] como Vetor[(4,3)] e

v=Vetor[(2,4),(1, 3)] como Vetor[(1,3)].

Assim o vetor será dado "Vetor[(0,0),(-3,0)]".

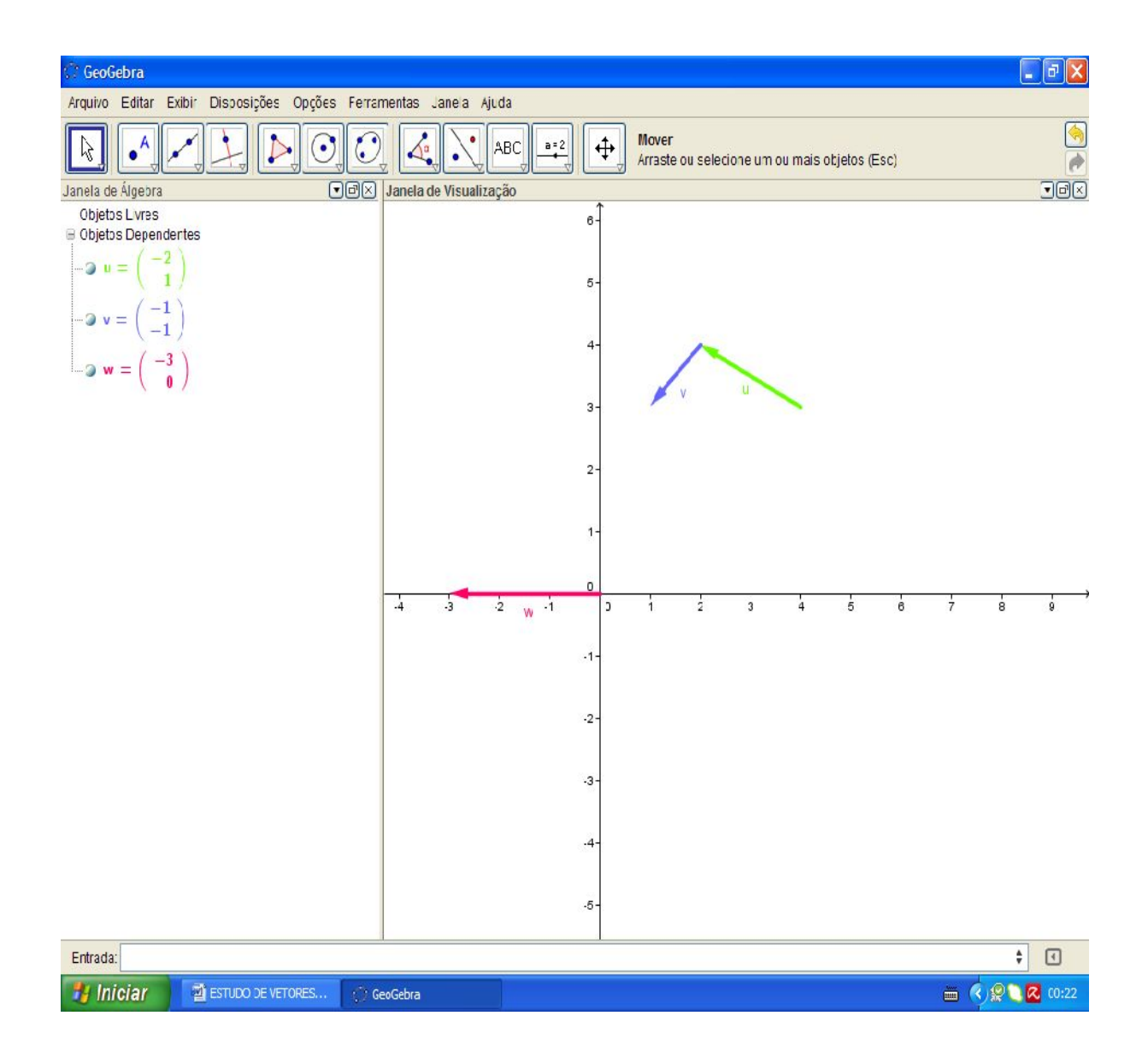

Plote agora os pontos U=(-2,1) e V=(-1,-1) e em seguida os vetores

Vetor[(-2,1)] e Vetor[(-1,-1)], pois são os vetores representantes de u e v.

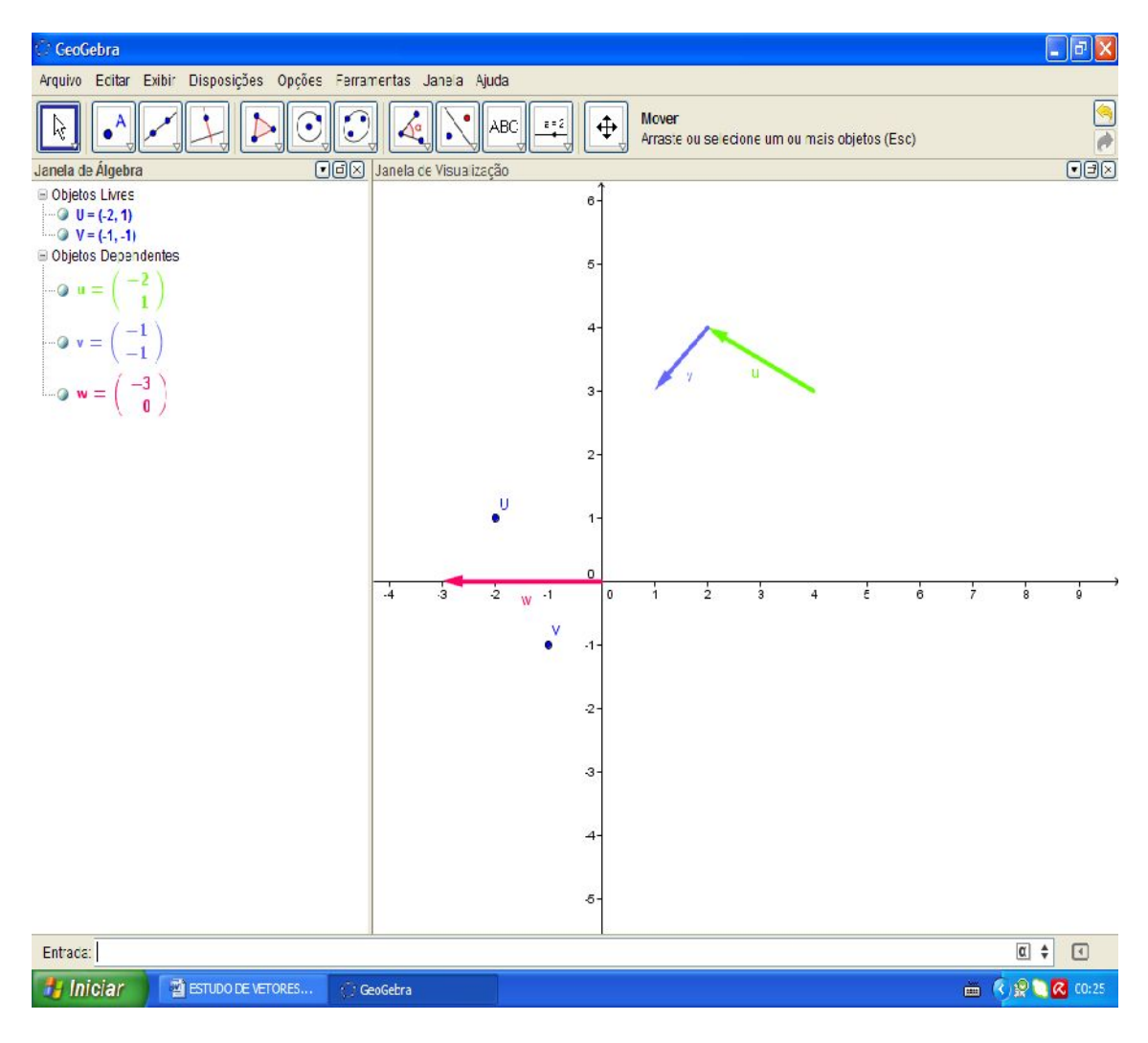

ISBN N° 978-85-8196-090-6

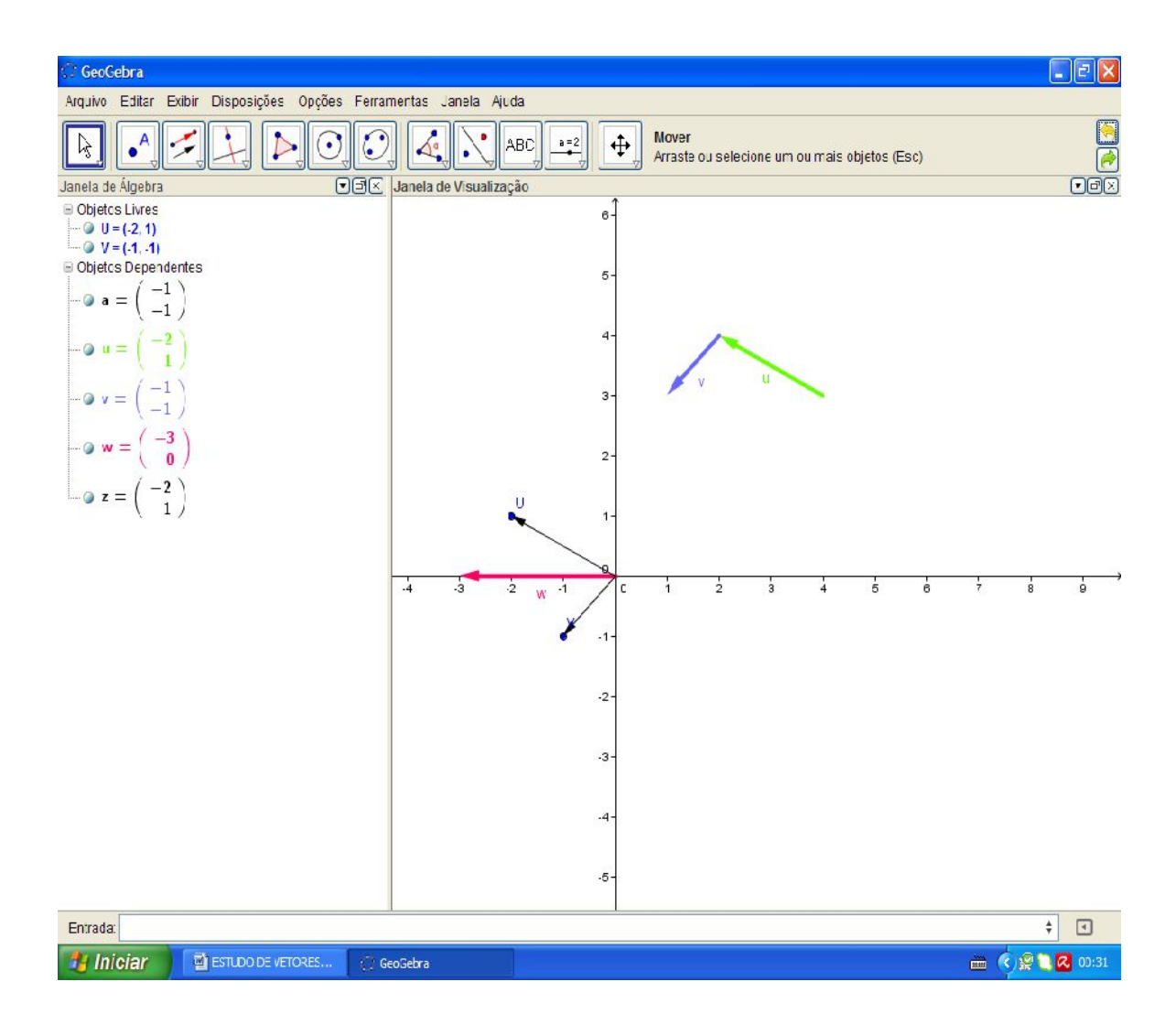

Agora com a ferramenta "vetor dado um ponto e um vetor" vamos criar outra representação do vetor v (U') no ponto de extremo do vetor "u".

ISBN N° 978-85-8196-090-6

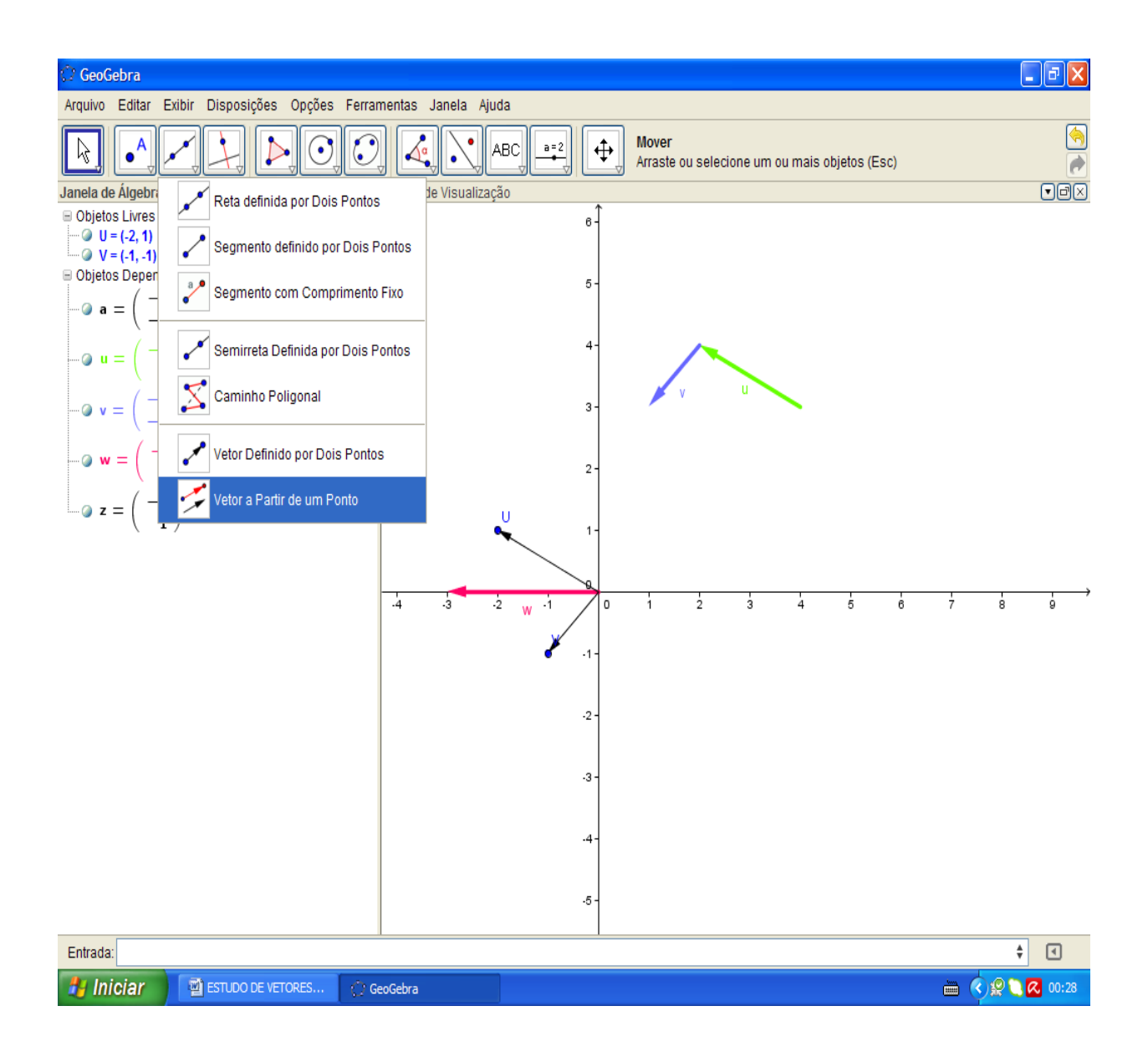

Clique no ponto V e depois no vetor "v".

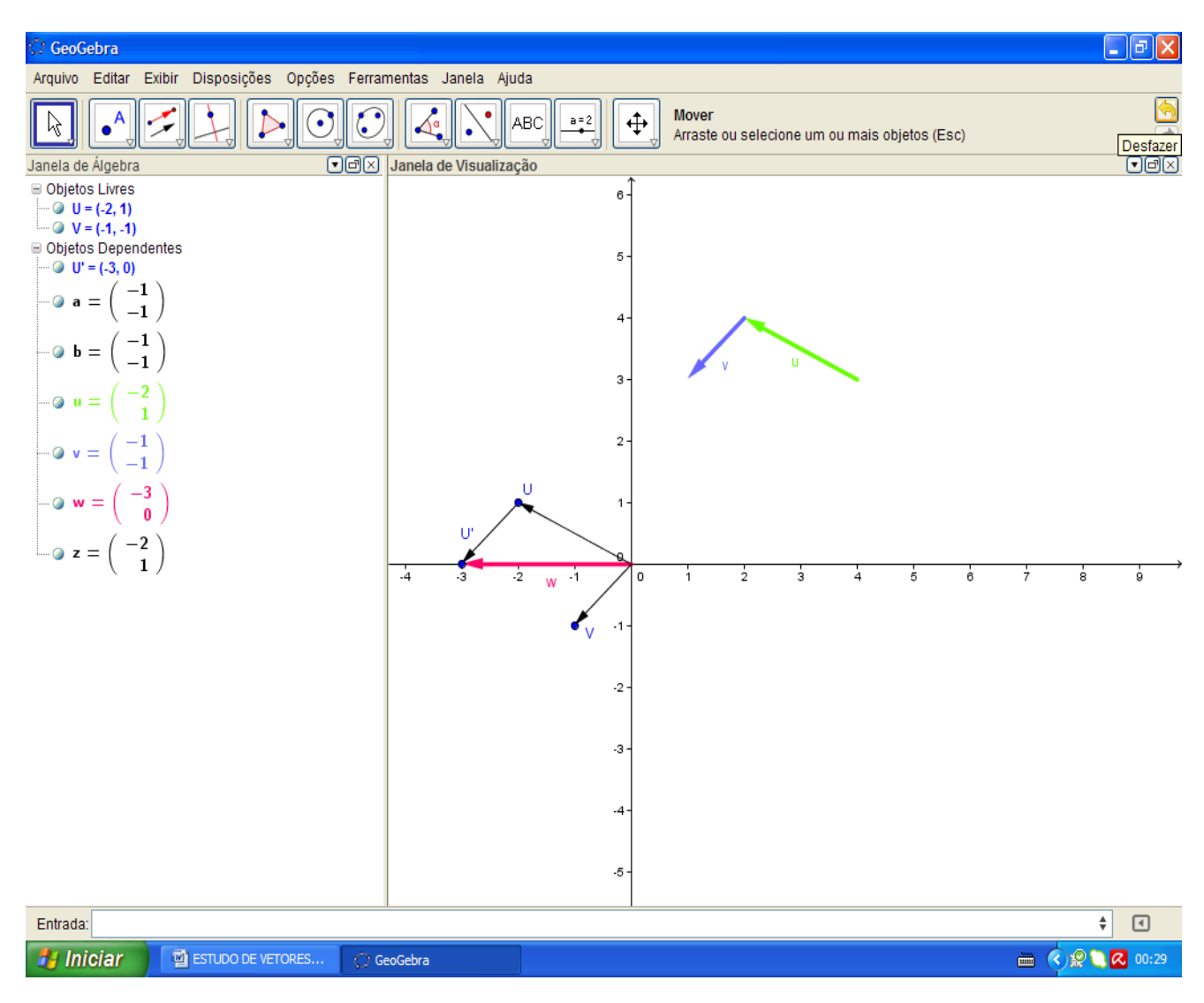

ISBN N° 978-85-8196-090-6

Logo, a soma destes vetores será dada por w=u+v que resultará em outro vetor de origem igual à do vetor u e extremo igual à do vetor v, ou w=v+u que resultará em outro vetor de origem igual à do vetor v e extremo igual à do vetor u.

Façamos agora em outra tela da seguinte maneira:

 $u=Vector[(2, 4)]$  e v=Vetor $(1, 3)]$ 

Sendo w=u+v temos w= Vetor[ $(3, 7)$ ] ou w= $(2+1, 4+3)$ 

Ou Vetor[(2,4),(3,7)] seu representante, plote para ver o Vetor[(1,3), (3,7)].

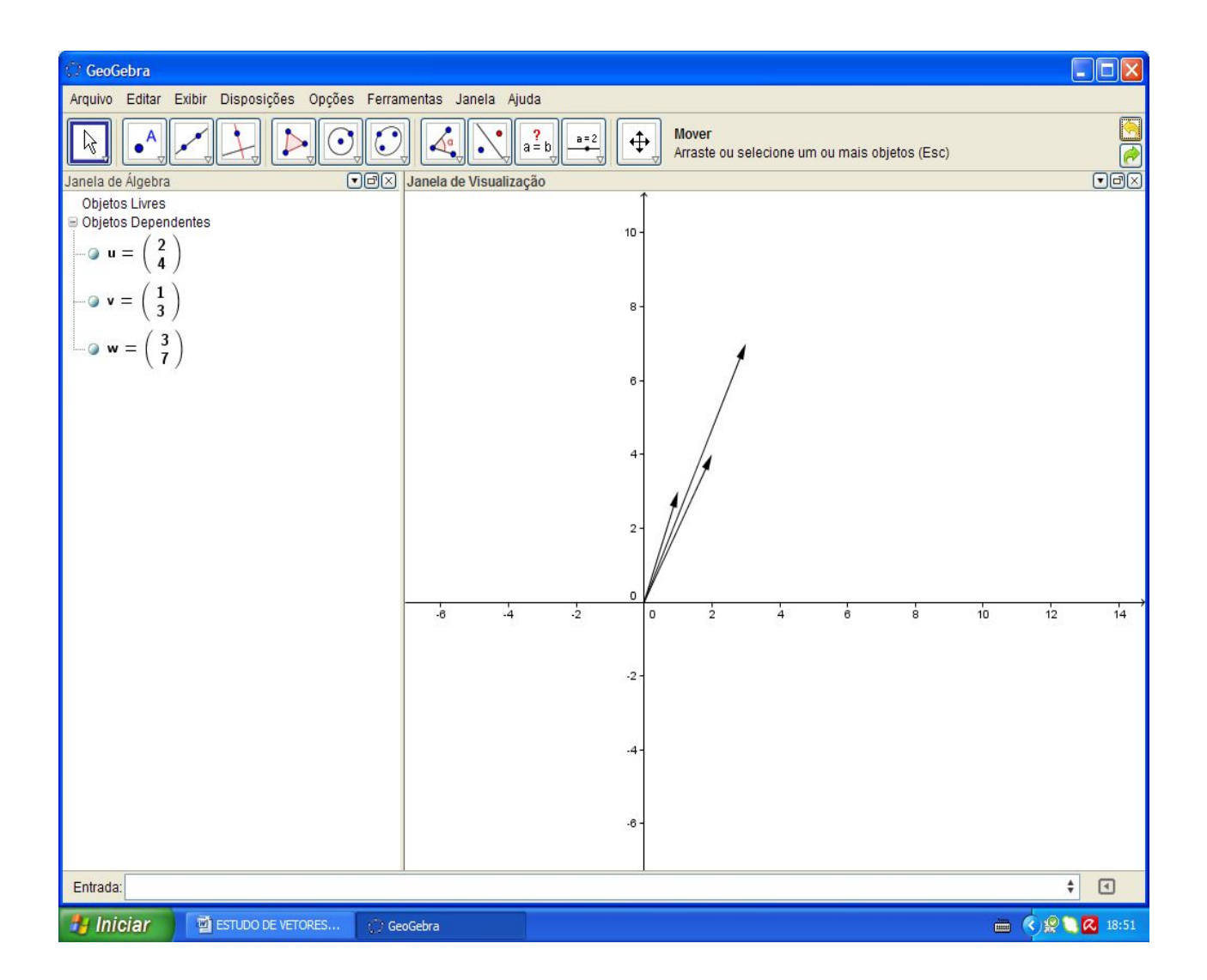

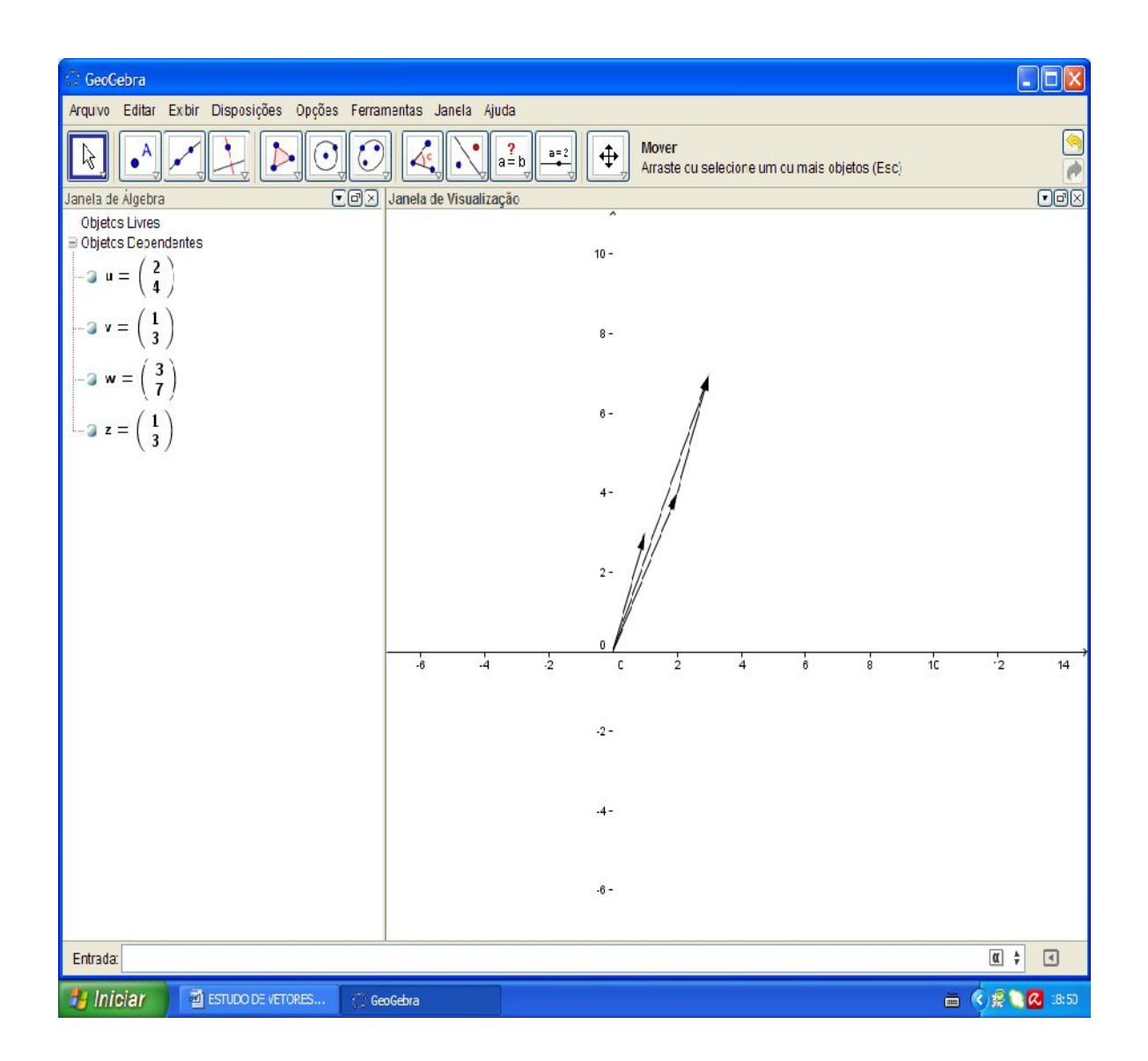

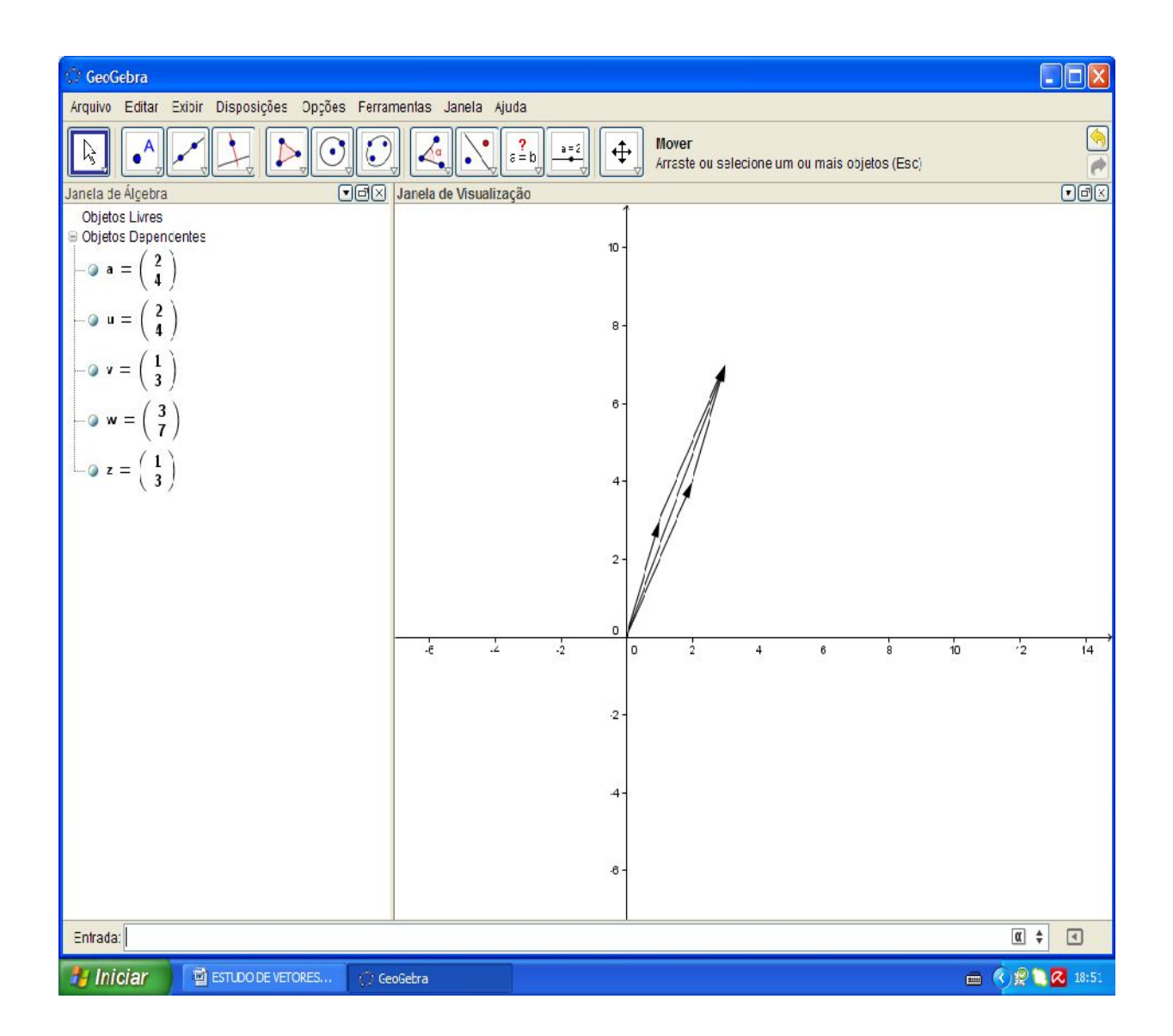

Agora imagine, esconda o vetor u+v e plote:

Vetor $[(2,4),(3,7)]$  + Vetor $[(1,3),(3,7)]$  que é soma de representante de u com o representante de v , (representante de u + representante de v).

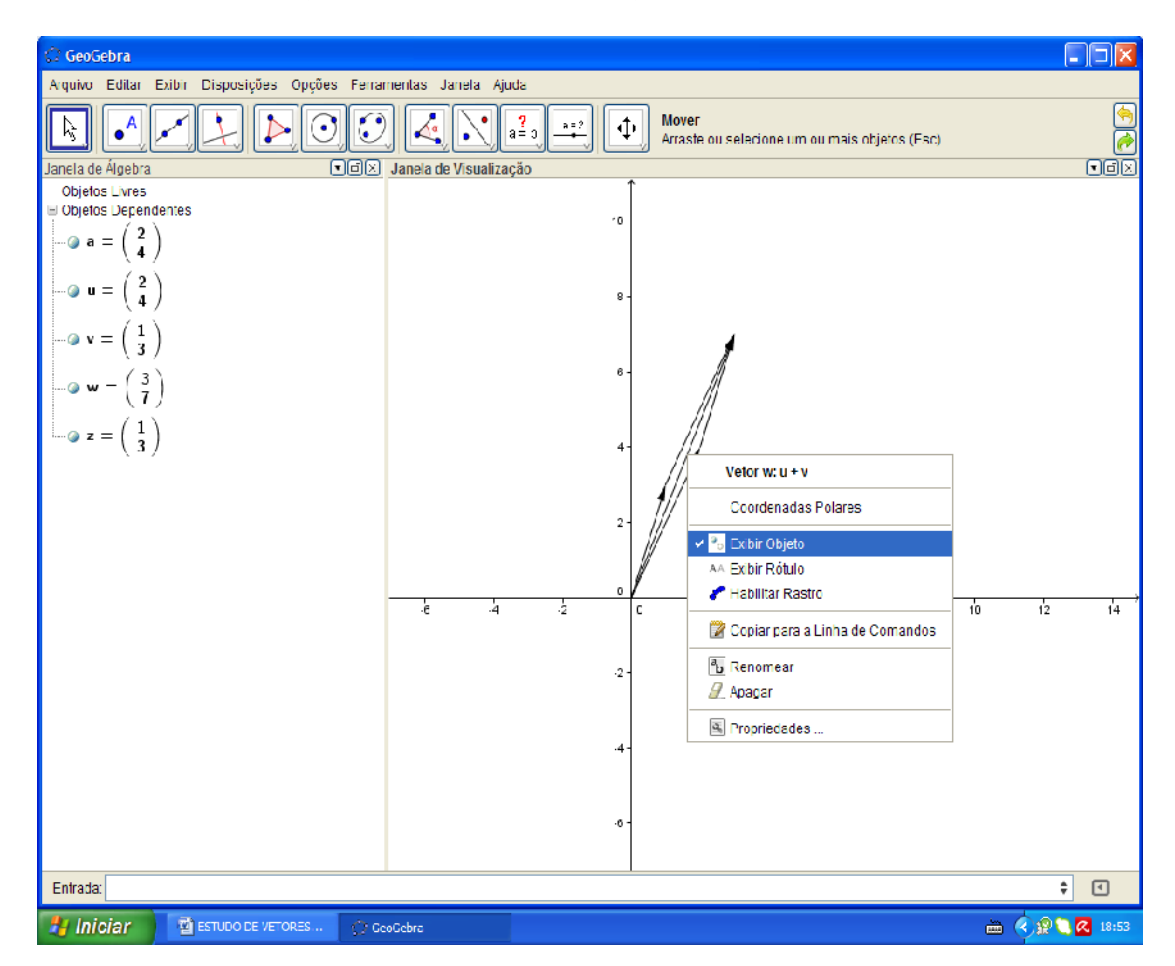

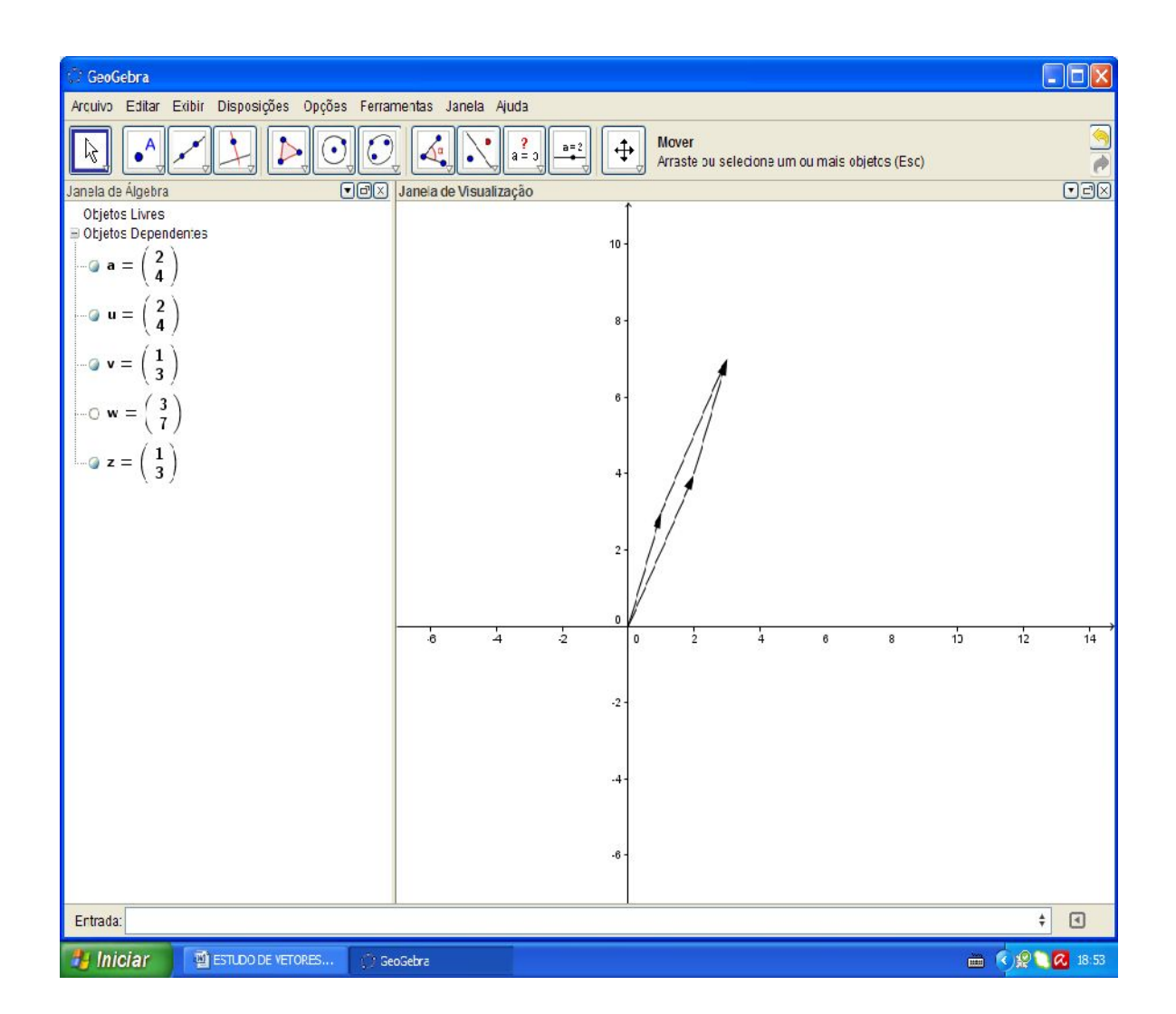

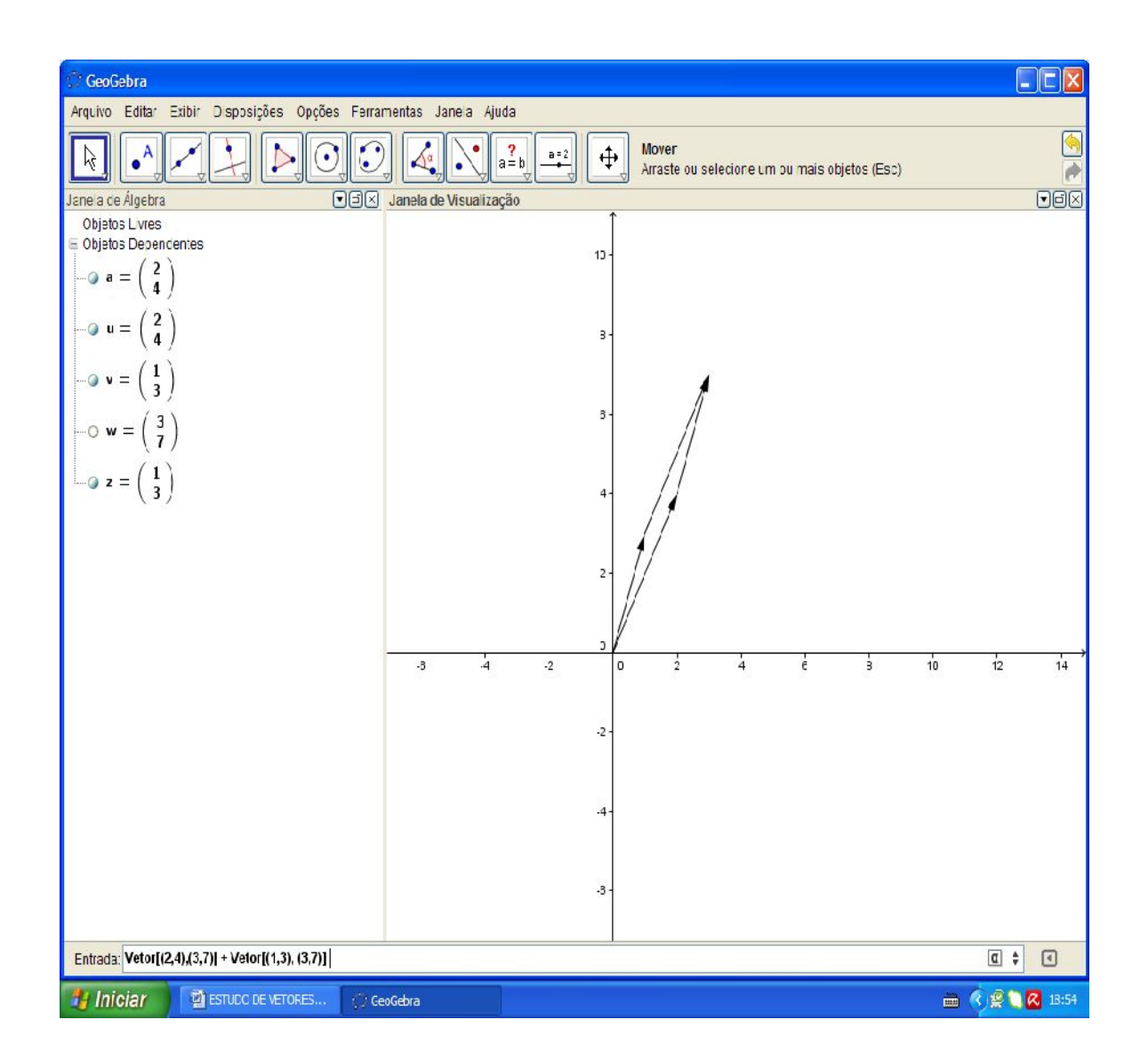

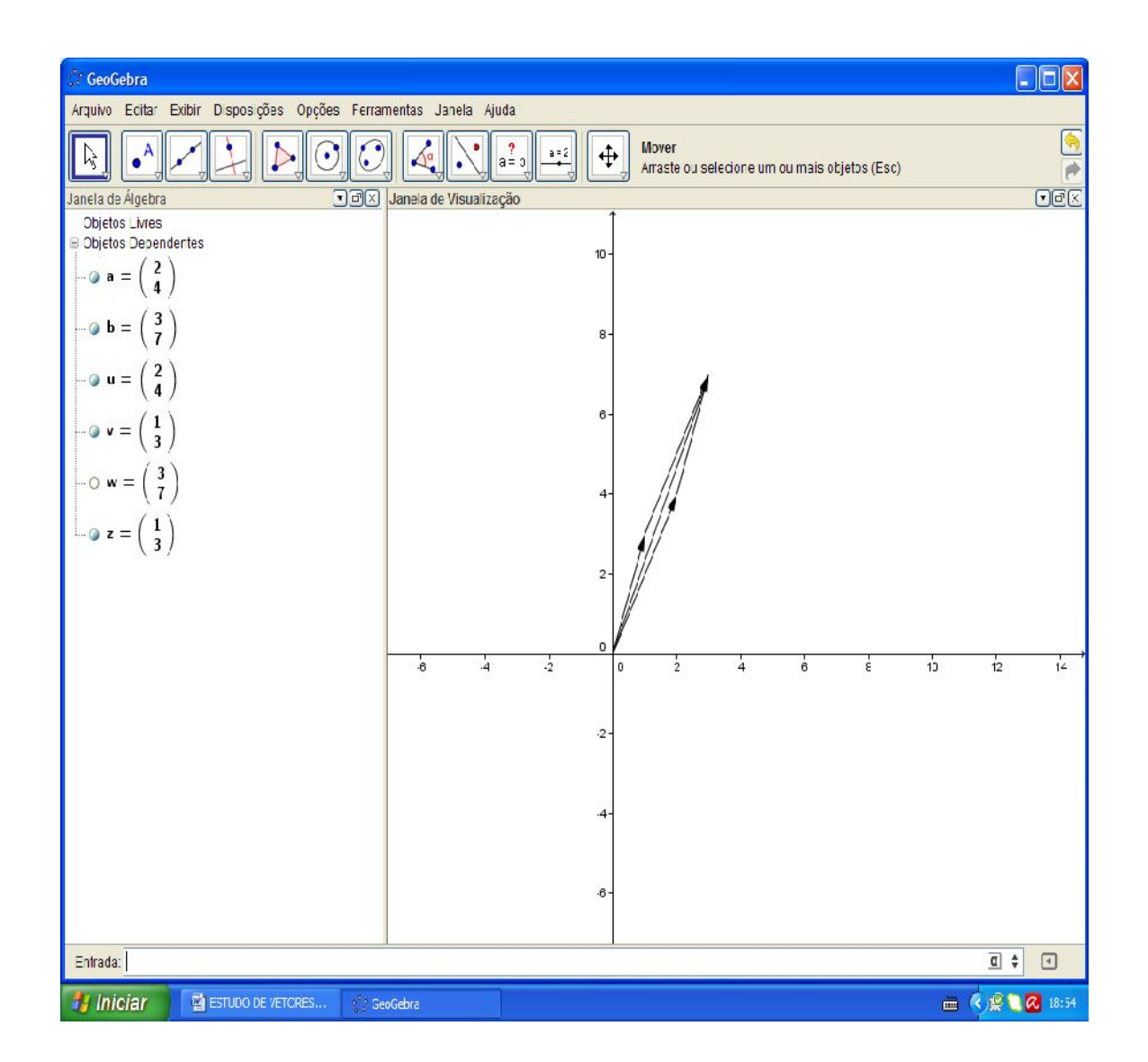

Observação.

A soma de vetores é dada pela soma das coordenadas (xa+xb,ya+yb) de origem com origem e de extremidade com extremidade dos vetores "a" e "b".

Seja a={(0,0),(2,3)} e b={(0,0),(4,5)}, temos que c=a+b será o representante c={(0+0,0+0),(2+4,3+5)}